# UPUTE ZA NASTAVNIKE početak korištenja Turnitina

SUSTAV ZA PROVJERU IZVORNOSTI TEKSTOVA - ANTIPLAGIJAT TURNITIN

AKADEMIJA PRIMIJENJENIH UMJETNOSTI

prof. art. Letricija Linardić, 2023. [letricija.linardic@apuri.uniri.hr](mailto:letricija.linardic@apuri.uniri.hr) <sup>1</sup>

# Korak 1.

Držite tipku Ctrl dok klikate mišem i prijavite se putem AAI@EduHr:

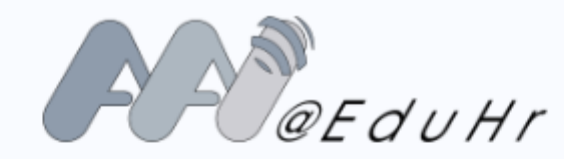

Authentication and Authorisation Infrastructure of Science and Higher Education in Republic of Croatia

#### **USERNAME**

#### Ime.prezime@uniri.hr

#### **PASSWORD**

.........

**LOGIN** 

**Help** 

Srce v3.0

Prijavite se putem AAI@EduHr elektroničkog identiteta te odaberite dugme LOGIN.

#### DODATNA OPCIJA

Pristupiti možete na drugi način preko **Srca** 

A potom kliknite na crveni link:

Pristup sofveru Turnitin

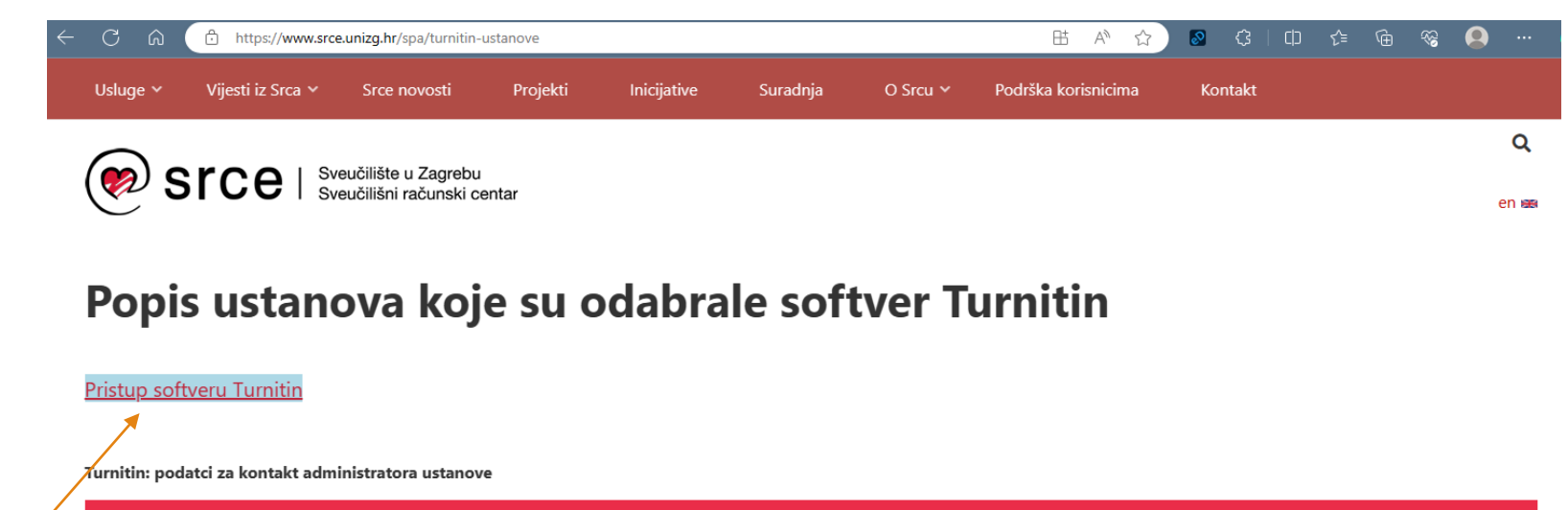

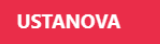

**ADMINISTRATORI USTANOVE** 

Sveučilište u Zagrebu

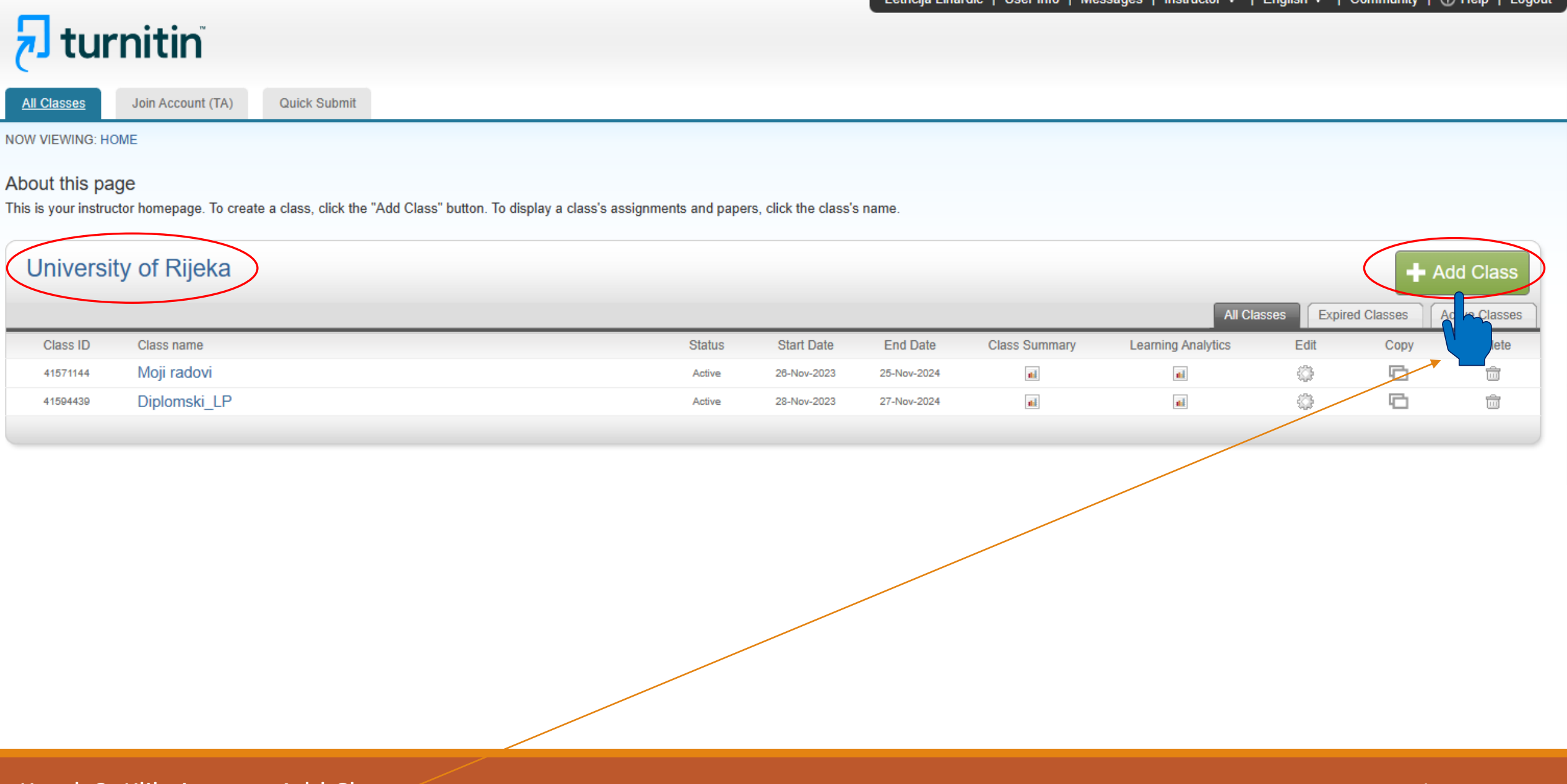

#### Korak 2. Kliknite na + Add Class <sup>4</sup>

### Korak 3.

Nakon što ste kliknuli na Add Class, popunite podatke za kolegij DIPLOMSKI ili ZAVRŠNI RAD.

Upišite od kada do kada vam studenti/ice mogu podizati završni / diplomski rad te odaberite Pošalji (Submit).

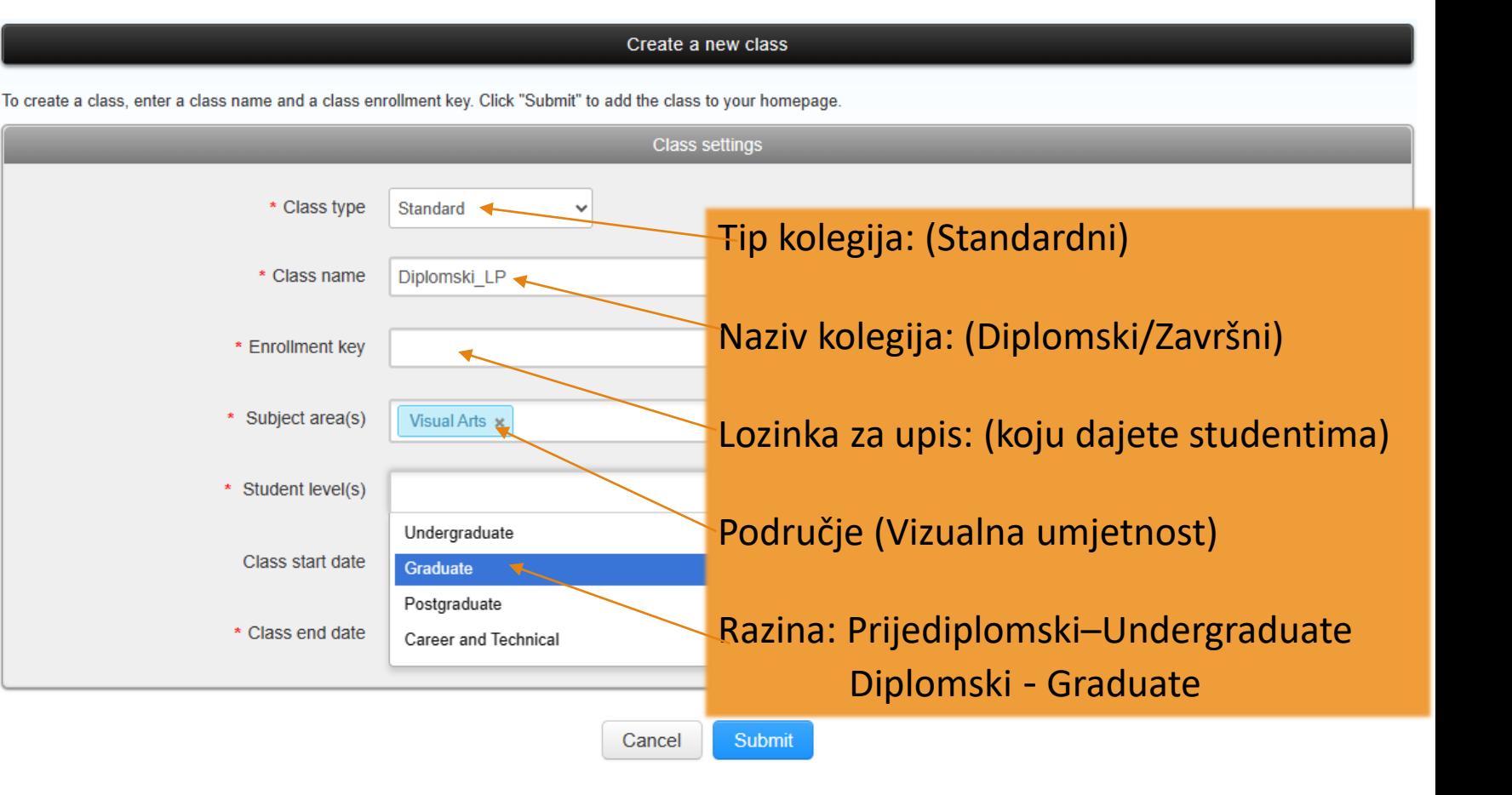

### Korak 4.

Dobiti ćete obavijest s identifikacijskim brojem kolegija (Class ID) i lozinkom kolegija (Enrollment Key) –ZAPIŠITE IH – ove podatke dajete studentima / icama kako bi mogli podignuti radove.

**Class created** Congratulations! You have just created the new class: Diplomski LP If you would like students to enroll themselves in this class, they will need both the **Learning Analytics** enrollment key you have chosen and the unique class ID generated by Turnitin: 冦 Class ID 41594439 冠 Enrollment key DiplLP Note: Should you ever forget the class ID, it is the number to the left of the class name on your class list. You can view or change your enrollment key by editing the class. Click the class name to enter the class and get started creating assignments. Continue Copyright @ 1998 - 2023 Turnitin, LLC. All rights reserved. (Privacy Policy) Helpdesk Research Resources

click the "Add Class" button. To display a class's assignments and papers, click the class's name.

 $All$ 

Ako slučajno niste zapisali Class ID ne brinite jer je uvijek vidljiv na naslovnoj stranici.

### **University of Rijeka**

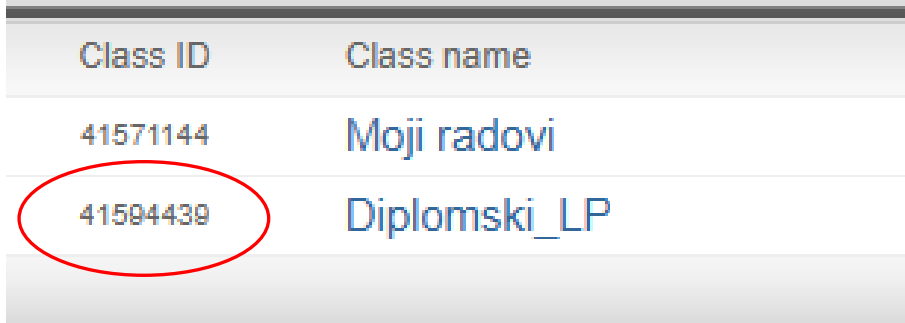

Lozinka kolegija (Enrollment key) je vidljiva i moguće ju je promijeniti odabirom EDIT i upisivanjem nove lozinke.

Ako dobijete poruku da je Class istekao (expired) na istom mjestu (kotačić Edit) produžite trajanje odabirom novog datuma

te ponovnim spremanjem postavki klikom na Spremi (Submit).

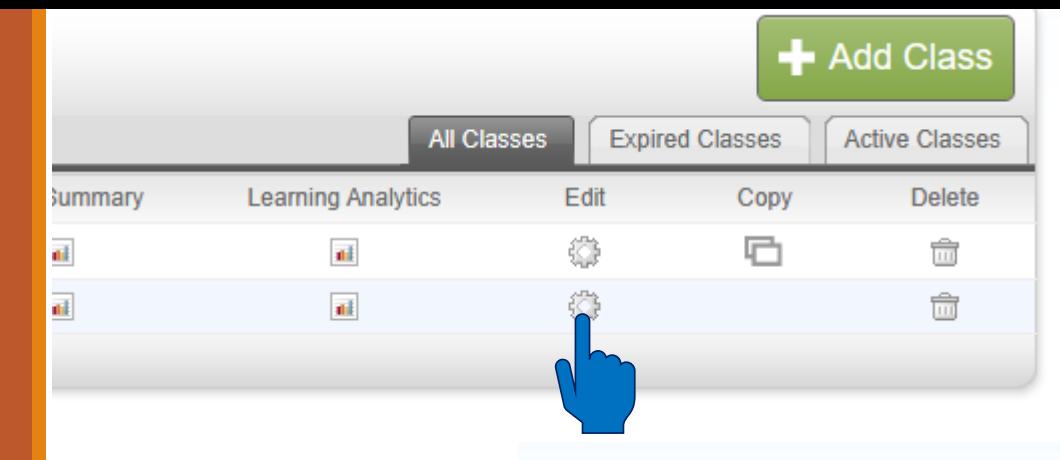

class name and a class enrollment key. Click "Submit" to add the class to your homepage.

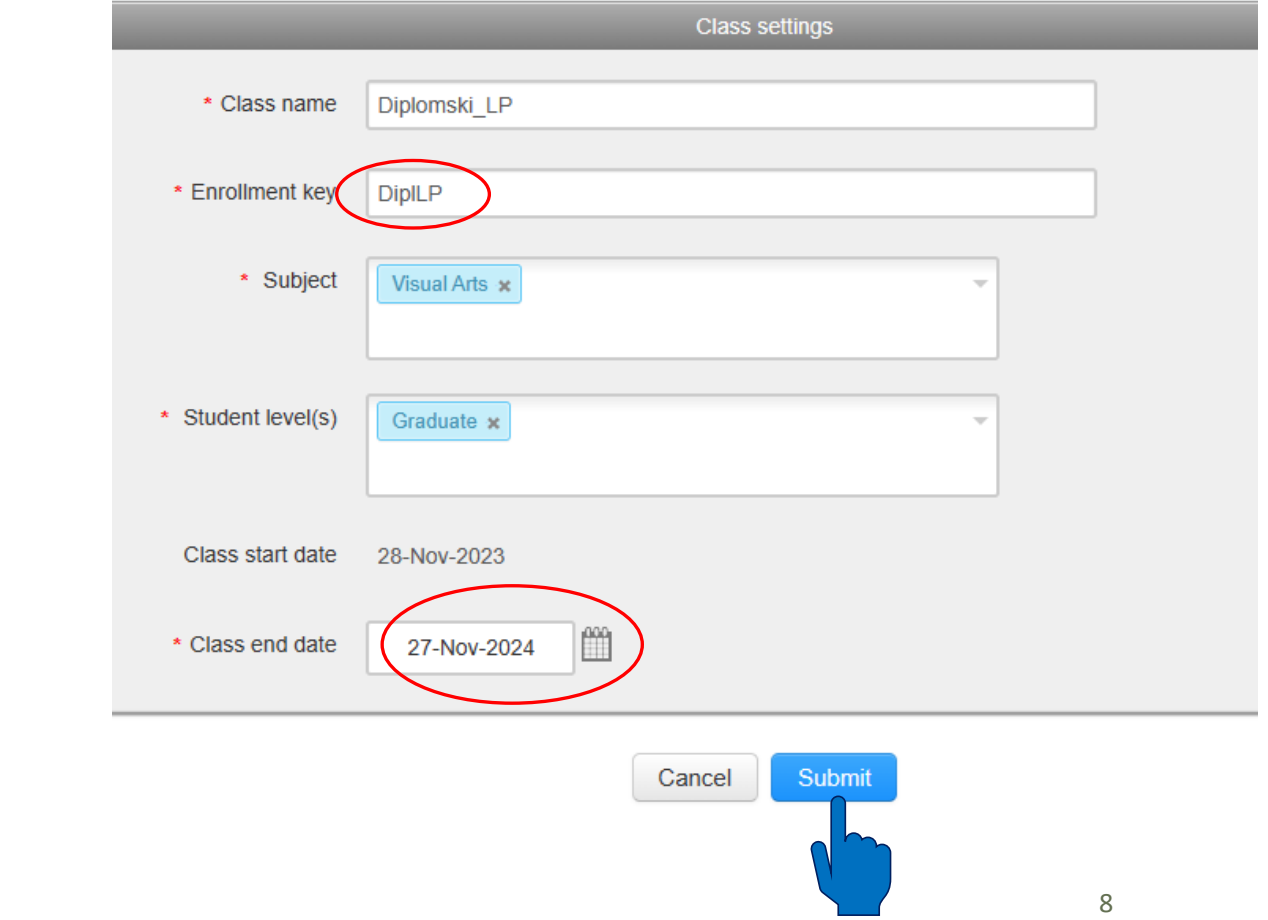

### Korak 5.

- Kad ste kreirali kolegije kliknite na jednog od njih
- 2. Kliknite na + Ad Assignement i dodajte mu Zadatak

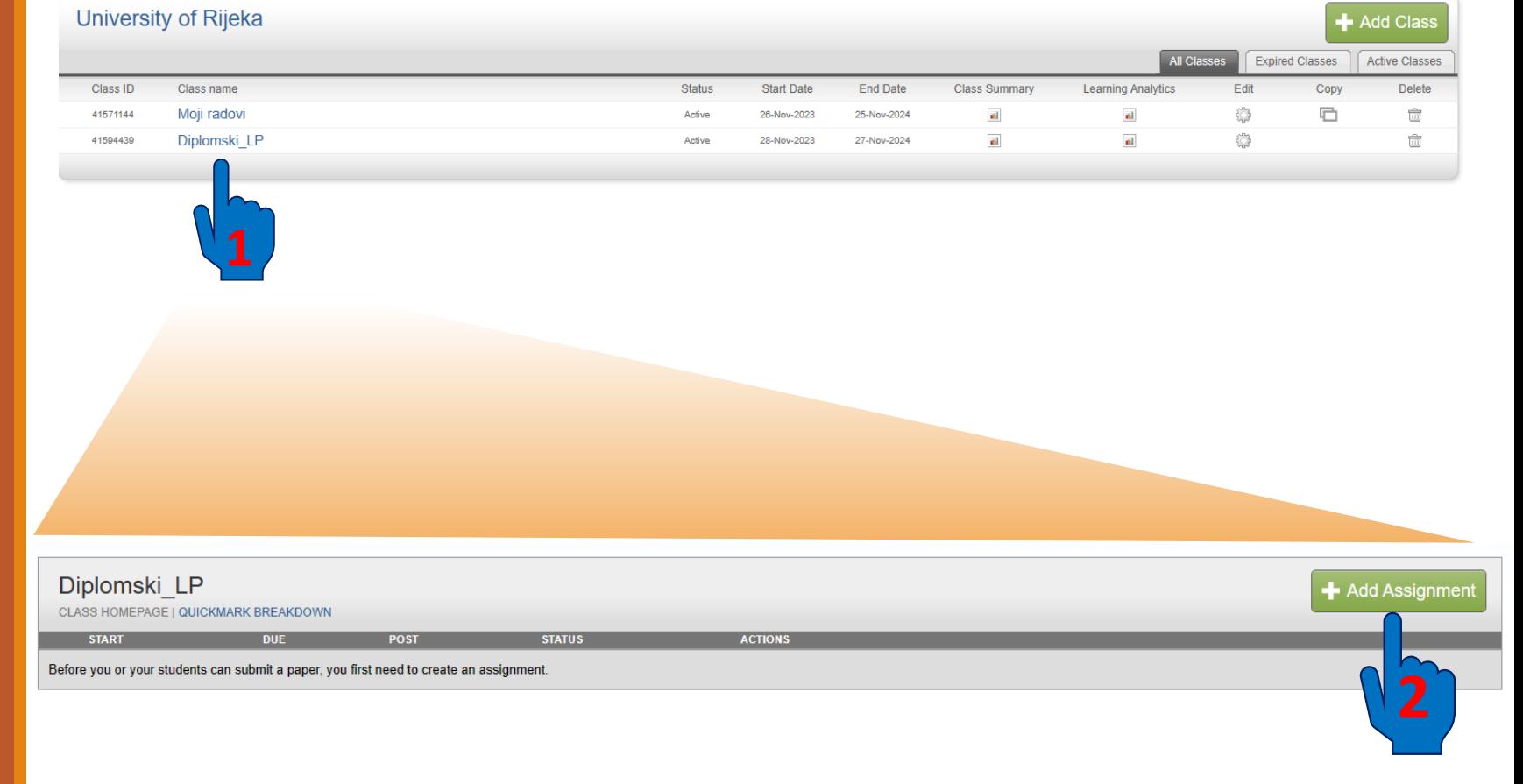

# Korak 6.

U prozoru New Assignment odredite :

naziv zadatka,

datum početka predaje radova Start date) i datum do kada radovi trebaju biti predani (Due date).

Možete odabrati da rad ode u repozitorij za daljnju provjeru plagiranja ili "no repository" da se rad ne sprema u repozitorij.

Kliknite na Optional settings

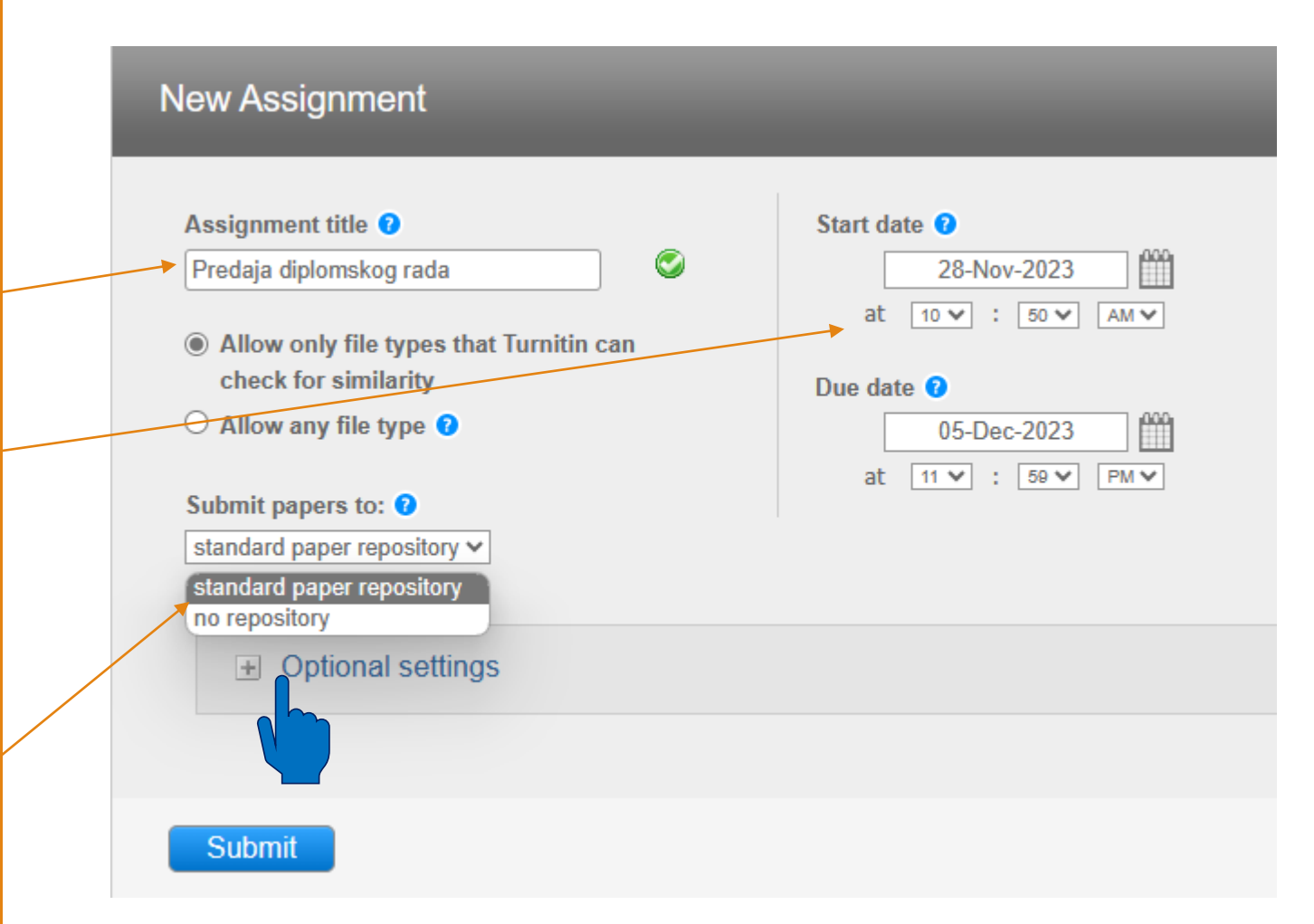

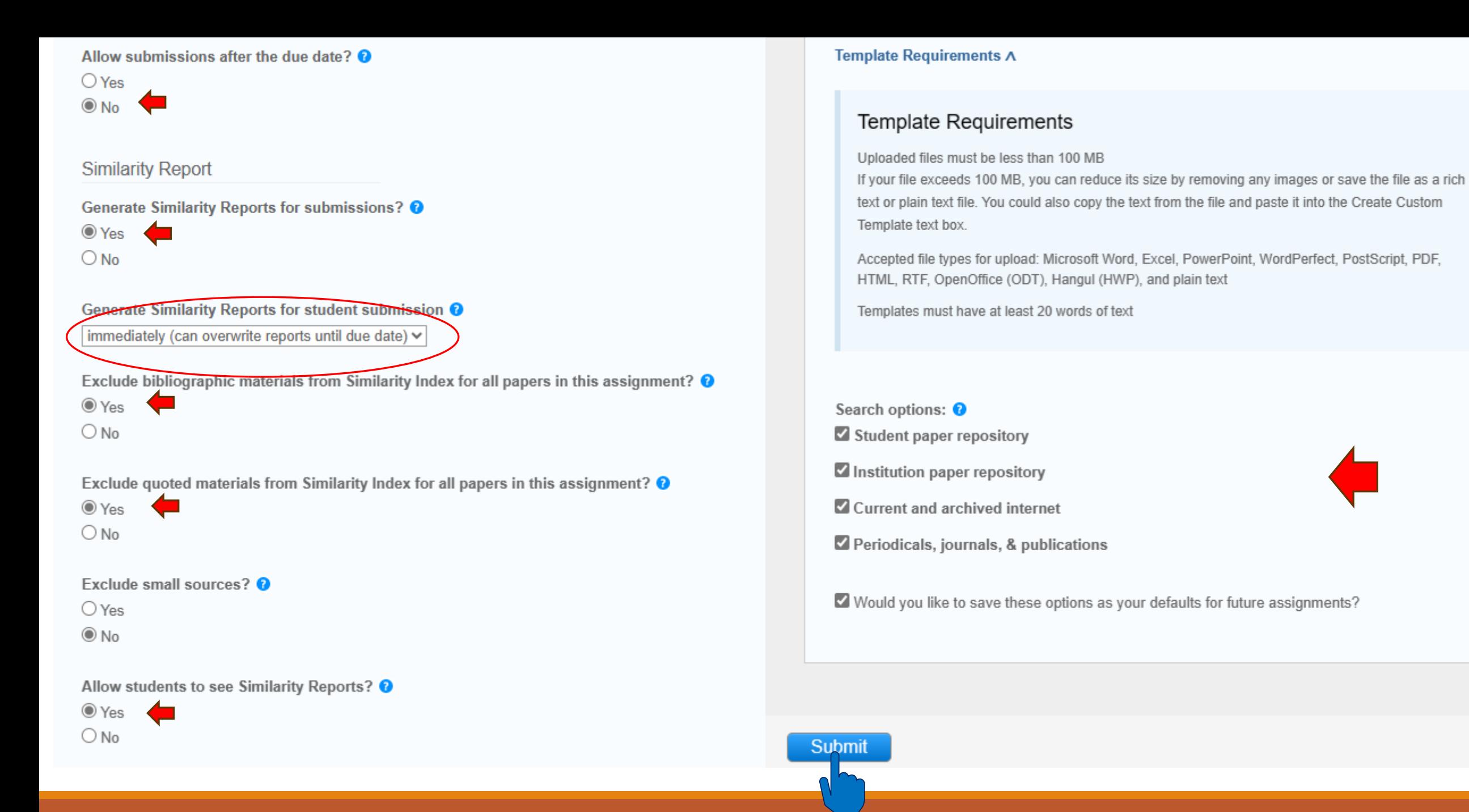

U postavkama (optional settings) promijenite označene dijelove kako je navedeno i odaberite Submit <sup>11</sup>

# Korak 7.

Zadatak je kreiran.

Postavke uvijek možete naknadno promijeniti odabirom Edit settings

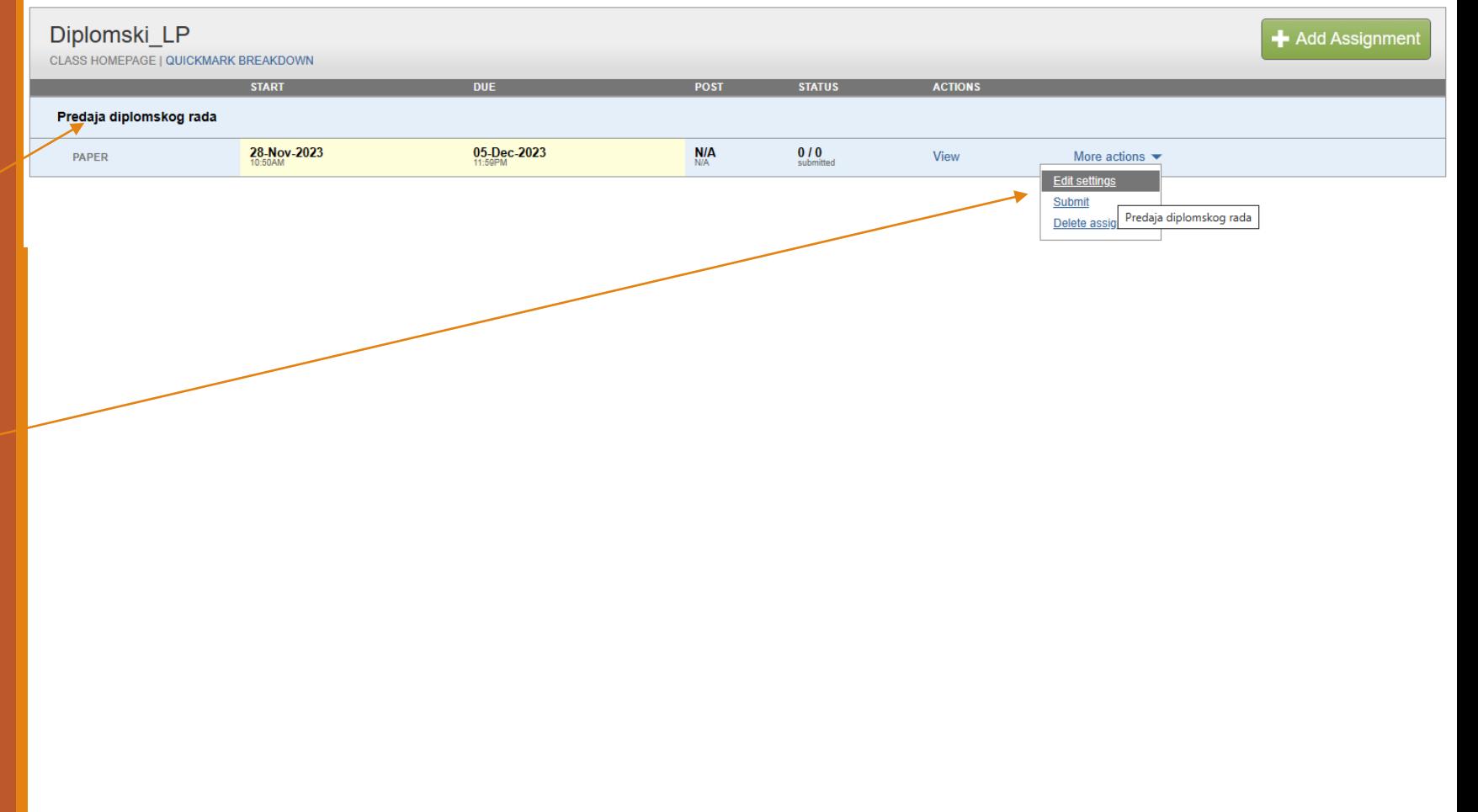

Sada možete kliknuti na HOME koji vas vraća na početnu poziciju od koje možete kreirati novi kolegij npr. Završni rad.

Nastavnici mogu provlačiti i svoje radove kroz Turnitin. U tom slučaju kreirajte svoj kolegij .

#### NOW VIEWING: HOME > DIPLOMSKI LP

#### About this page

This is your class homepage. Click the "Add assignment" button to add an assignment to your class homepage. Click an assignment's "View" button to view the assignment in submissions by clicking on the "Submit" option in the assignment's "More actions" menu.

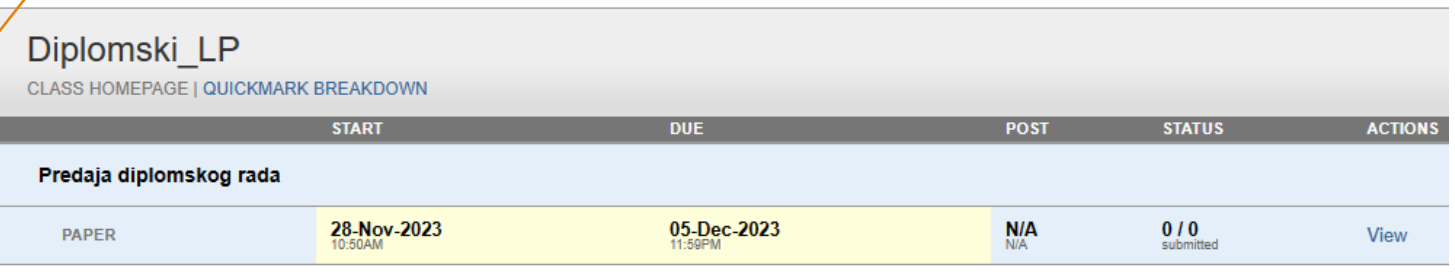

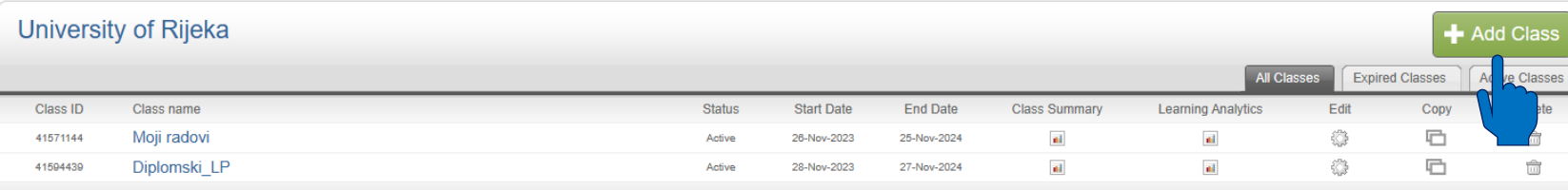

# UPUTE ZA NASTAVNIKE čitanje izvještaja Turnitina

SUSTAV ZA PROVJERU IZVORNOSTI TEKSTOVA - ANTIPLAGIJAT TURNITIN

AKADEMIJA PRIMIJENJENIH UMJETNOSTI

- 1. Kliknuti na kolegij npr. Diplomski\_LP
- 2. Kliknuti na Students za otvaranje liste podignutih završnih ili diplomskih radova
- Kliknuti na ime studenta /ice
- 4. Kliknuti na naziv rada

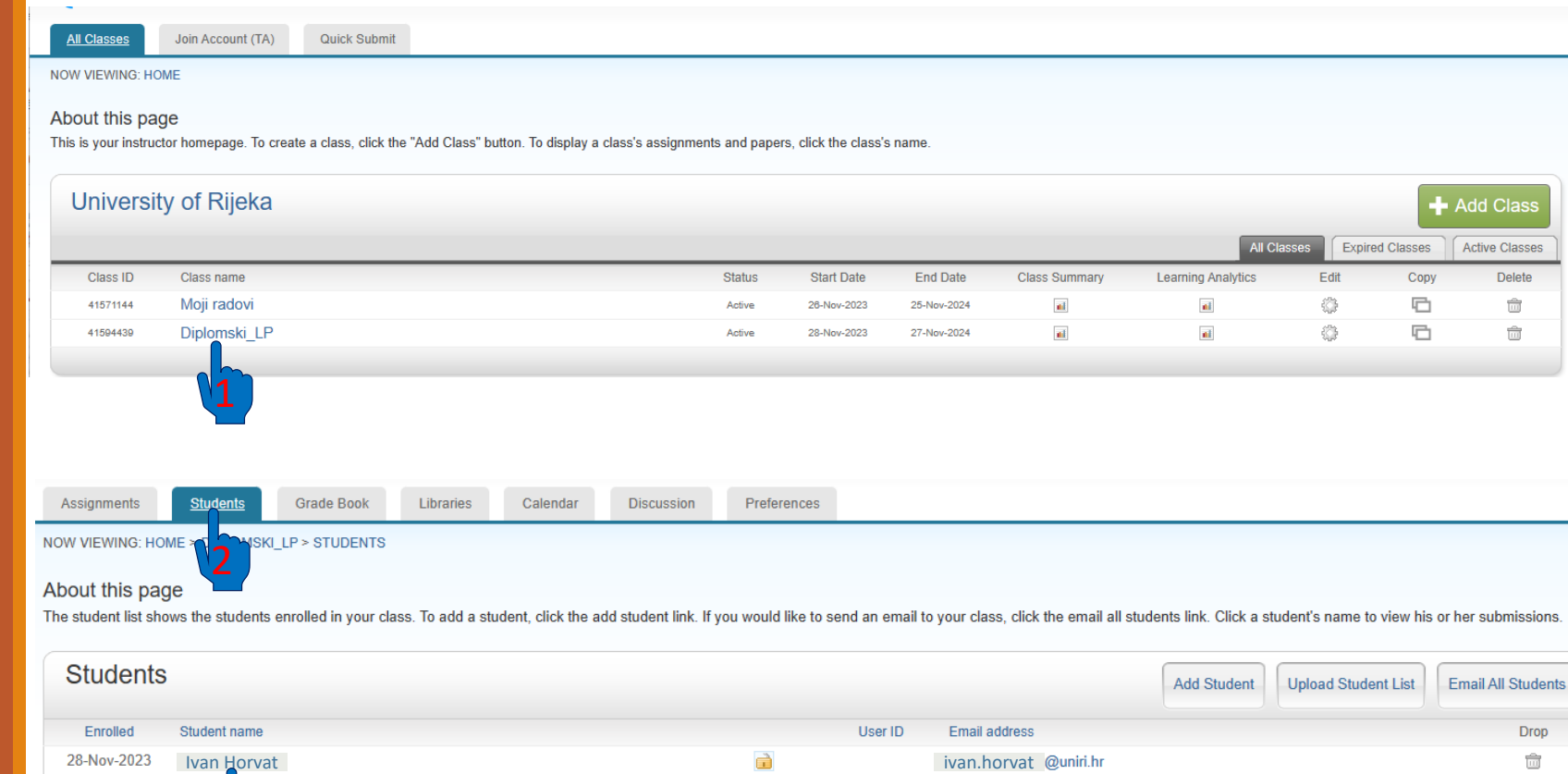

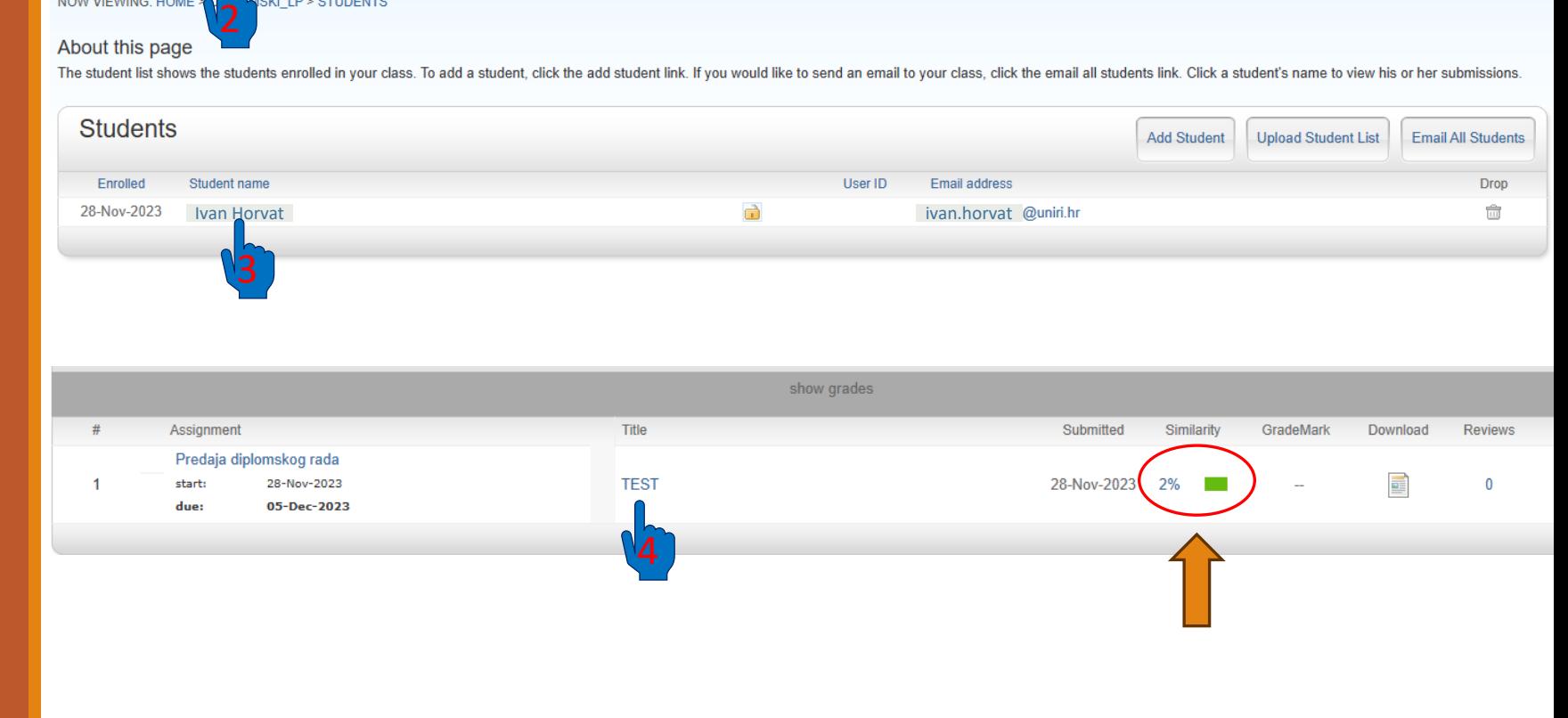

#### Tekst je prepisan sa wikipedie bez ispravnog citiranja – plagiranje.

#### Prepoznato je nekoliko riječi ali su ispravo parafrazirane – nije plagirano.

#### Kliknuti na Text-Only Report

#### TEST TURNITIN - KOMPILACIJA TEKSTOVA

Likovna umjetnost (plastična umjetnost, prostorna umjetnost) je umjetnost koja kao oblik komuniciranja koristi *likovni jezik*. Ona je dio općeg svijeta umjetnosti kojemu pripadaju još: kniiževnost, glazba, ples, gluma, film, i ostale umietnosti.

#### Likovni jezik

Dok se književnost izražava pomoću riječi, glazba pomoću zvuka, ples pokretom, likovna umjetnost se izražava oblicima (crtom, bojom i volumenom). Oblik – lik, otuda toj umjetnosti i ime. Imaju i drugi naziv *- plastične umjetnosti* (naglašava opipljivost ovih umjetnosti), a još ih zovu i *prostorne umjetnosti* (čime se naglašava da se likovne umjetnosti izražavaju u prostoru, za razliku npr. glazbe koja se izražava u vremenu). Prema tome, gledati u likovnom smislu znači isto što u književnom smislu znači – čitati. A svrha likovne kulture je u tome da upućuje u likovno čitanje slike, kipa ili građevine.

Likovni oblici imaju svoj smisao koji se može pročitati poznavanjem likovnog jezika. Likovni jezik se može spoznati dijelom racionalno (umno), a dijelom likovnom intuicijom. Mi možemo govoriti samo o objektivnom i formalnom dijelu - racionalnom, dok drugi dio - iracionalni, subjektivni, pripada svijetu pojedinea. Strukturu likovnog jezika ne čine slova, riječi, kao u konvencionalnom jeziku, nego likovni elementi

#### Uvod

Kvalitetno planiranje i organiziranje izvannastavnih aktivnosti studenata u vizualno-likovnom umjetničkom području ima veliku važnost u njihovu stručnom i umjetničkom obrazovanju. Osmišljavanje izvannastavnih oblika rada sa studentima može biti vrlo kreativan i izazovan zadatak za nastavnika jer su studenti obično različitih interesa, kreativnih sposobnosti, različitih razina prethodnog obrazovanja u umjetnosti, različitih spretnosti u izvedbi rada. Izvannastavne aktivnosti, najčešće umjetničke radionice, konceptualno su potpuno različite od standardne nastave na Akademiji, a studentima pružaju iznimno bogato iskustvo u stjecanju znanja i vještina u nizu osmišljenih aktivnosti s različitim metodama rada. Dinamičnom izmjenom metoda rada postiže se povećana mentalna aktivnost u stvaranju vlastitih ideja koja posljedično utječe na fizičku aktivnost u realizaciji radova. 3

Bognar i Matijević (2002, str. 236) navode da se samo uz naglašenu aktivnost može očekivati razvoj i napredovanje te da bez intelektualnih, senzornih, praktičnih i izražajnih aktivnosti izostaje cjelovit razvoj.

Budući da su metode za poučavanje promišljen i optimalno uređen sustav aktivnosti prema ostvarivanju ciljeva i zadaća postavljenih u umjetničkoj radionici, primarni je cilj odabrati različite metode rada radi stjecanja specifičnih znanja, vještina i sposobnosti u cjelovitom Word Count: 424

Text-Only Report High Resolution On

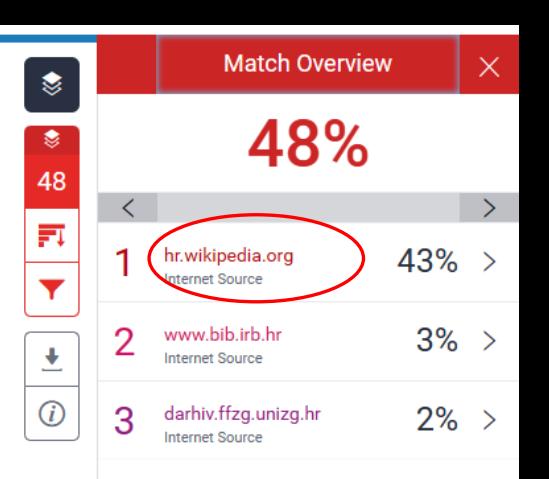

 $\mathbb{M}$  a

Ovakav dokument cjelovite završene verzihe diplomskog ili završnog rada student/ica printa i daje mentoru ili mentorici na parafiranje te predaje u Studentsku službu zajedno sa završnim ili diplomskim radom.

#### **Turnitin Originality Report** Processed on: 28-Nov-2023 5:39 PM CET  $ID<sub>2</sub>$ **Similarity by Source** Word Count: 420 **Similarity Index** Submitted: 3 **Internet Sources:** 2% **Publications:** 0%  $2\%$ 0% **Student Papers: TEST By**  $\sqrt{\sqrt{p}}$  print  $\sqrt{p}$  refresh include auoted include bibliography exclude small matches mode: quickview (classic) report download 2% match () Blažević, Ines. "The impact of school curriculum on the social development of pupils", 2015

**Document Viewer** 

TEST TURNITIN - KOMPILACIJA TEKSTOVA Uvod Kvalitetno planiranje i organiziranje izvannastavnih aktivnosti studenata u vizualno-likovnom umjetničkom području ima veliku važnost u njihovu stručnom i umjetničkom obrazovanju. Osmišljavanje izvannastavnih oblika rada sa studentima može biti vrlo kreativan i izazovan zadatak za nastavnika jer su studenti obično različitih interesa, kreativnih sposobnosti, različitih razina prethodnog obrazovanja u umjetnosti, različitih spretnosti u izvedbi rada. Izvannastavne aktivnosti, naičešće umietničke radionice, konceptualno su potpuno različite od standardne nastave na Akademiji, a studentima pružaju iznimno bogato iskustvo u stjecanju znanja i vještina u nizu osmišljenih aktivnosti s različitim metodama rada. Dinamičnom izmjenom metoda rada postiže se povećana mentalna aktivnost u stvaranju vlastitih ideja koja posljedično utječe na fizičku aktivnost u realizaciji radova. Bognar i Matijević (2002, str. 236) navode da se samo uz naglašenu aktivnost može očekivati razvoj i napredovanje te da bez intelektualnih, senzornih, praktičnih i izražajnih aktivnosti izostaje cjelovit razvoj. Budući da su metode za poučavanje promišljen i optimalno uređen sustav aktivnosti prema ostvarivanju ciljeva i zadaća postavljenih u umjetničkoj radionici, primarni je cilj odabrati različite metode rada radi stjecanja specifičnih znanja, vještina i sposobnosti u cjelovitom osobnom razvoju, kao i u stjecanju kompetencija važnih za buduću struku. Metode rada su podijeljene s obzirom na osjetni kanal kojim netko predstavlja, a student zaprima sadržaje, pa prema tome razlikujemo verbalne, vizualne i prakseološke (metoda praktičnog rada) metode (Malić, Mužić, 1981, str. 122). Nastavnici se u radu sa studentima susreću s problemom kako kroz postavljeni umjetnički koncept osamostaliti studenta, kako ga motivirati na samostalno aktivno istraživanje i uočavanje vlastitih likovnih problema te kako ga potaknuti da osmisli likovna rješenja i odabere primjerene likovne tehnike u interpretaciji umjetničkog djela. Nadalje, postavlja se pitanje kako od banalnog prikazivanja motiva kroz figurativnu naraciju doći do razvijenog intelektualnog i vizualno-estetskog simbola ili metafore uporabom vizualno-likovnog jezika. Upravo u umjetničkim radionicama, kroz stvarna iskustva i aktivno sudjelovanje u njezinu programu, studenti savladavaju vještine povezivanja osobnog doživljaja neposredne okoline sa simboličkim likovnim jezikom i ugrađuju vlastite spoznaje u strukturu likovnog izražavanja. To je model učenja putem direktne spoznaje uz pomoć kreativnog strukturiranja i poticanja istraživačkog učenja koje budi spremnost napuštanja uobičajenih načina razmišljanja. Time se potiče okretanje novom, neuobičajenom, kao stalnoj izmjeni konvergentnog s divergentnim mišljenjem (Pranjić, 2005, str. 192). Pri samostalnoj izradi umjetničkog koncepta i rješavanju likovnih problema uvelike mogu pomoći specifične metode rada koje nastaju u kombinacijama s već navedenim i u fuzijama s različitim vježbama za otkrivanje i poticanje osjetilnih doživljaja, što može potaknuti studente na povećanu aktivnost i samostalnost te na pronalaženje optimalnog i kvalitetnog likovnog rješenja na zadani problem.

## Tumačenje rezultata

Sličnost do 25% je prolazna.

Potrebno je pregledati jesu li izvori koje prepoznaje Turnitin ispravno citirani.

Često signalizira dijelove rečenica koje se pojavljuju u znanstvenim i stručnim tekstovima što ne znači da je rad u tom dijelu plagijat.

Ako je više puta rad podizan, moguće je da Turnitin prijavi 100% ili je u cijelosti plagiran.

Isključivanjem citata i bibliografije (vidi str. 11 ) rezultat će biti prihvatljiviji.

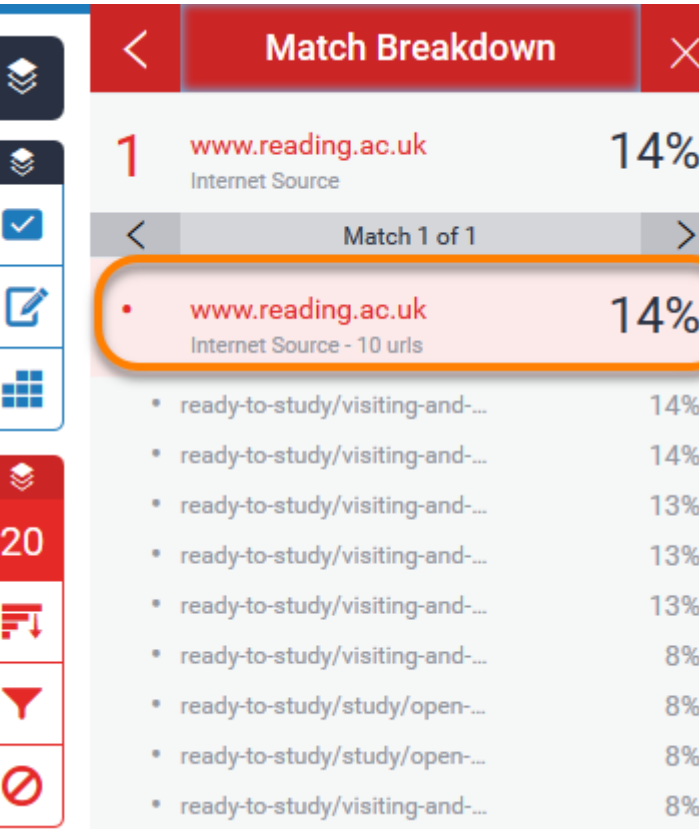

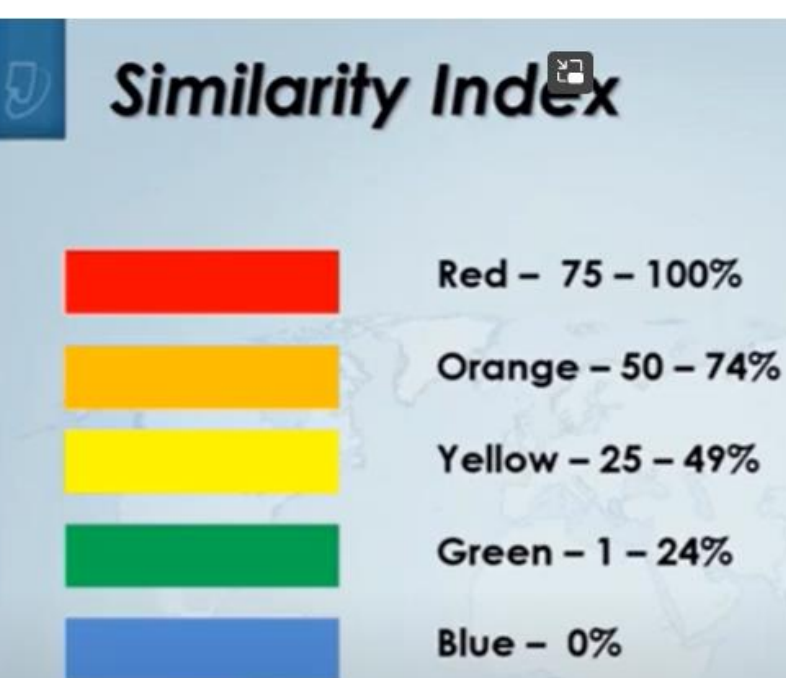

# KORISNE POVEZNICE

Upute za svih:<https://wiki.srce.hr/display/CEU/Turnitin%3A+upute+i+animacije>

Video upute za mentore/ice: <https://www.youtube.com/watch?v=flfIA9MsZlI>

Video upute za studente/ice: <https://www.youtube.com/watch?v=5ukG6-45EFU>

Video upute Izvještaj: <https://www.youtube.com/watch?v=l-SexYGfajo>